# **CALCOLO VETTORIALE** ELEMENTI DI ANALISI MATEMATICA

- **DEFINIZIONE DI VETTORE**
- **COMPONENTI DI UN VETTORE**
- **SOMMA E DIFFERENZA**
- **PRODOTTO SCALARE**
- **PRODOTTO VETTORIALE**
- **VETTORE GRADIENTE**
- 

**- FLUSSO DI UN VETTORE** Lucidi del Prof. D. Scannicchio

# **VETTORE**

**caratterizzato da 3 dati**

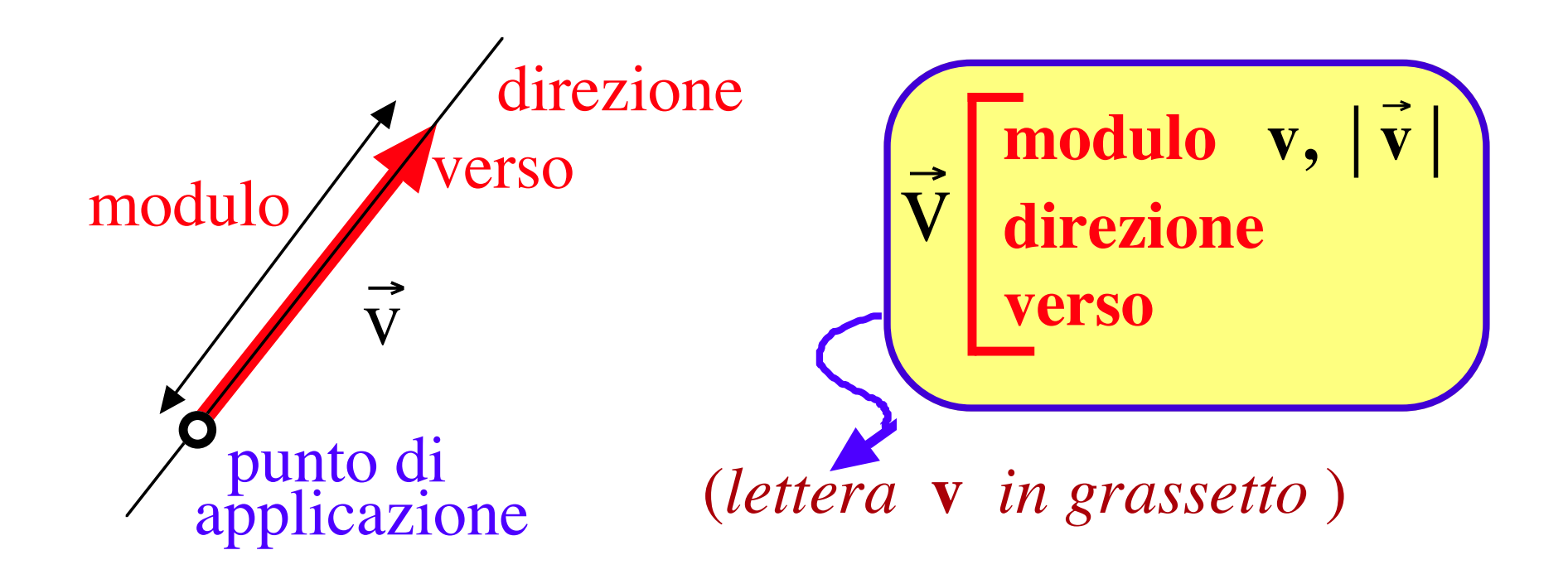

*esempi* spostamento **s**  velocità **v**  accelerazione  $a = 9.8$  m s<sup>-2</sup>  $s = 16.4 \text{ m}$  $v = 32.7$  m s<sup>-1</sup>

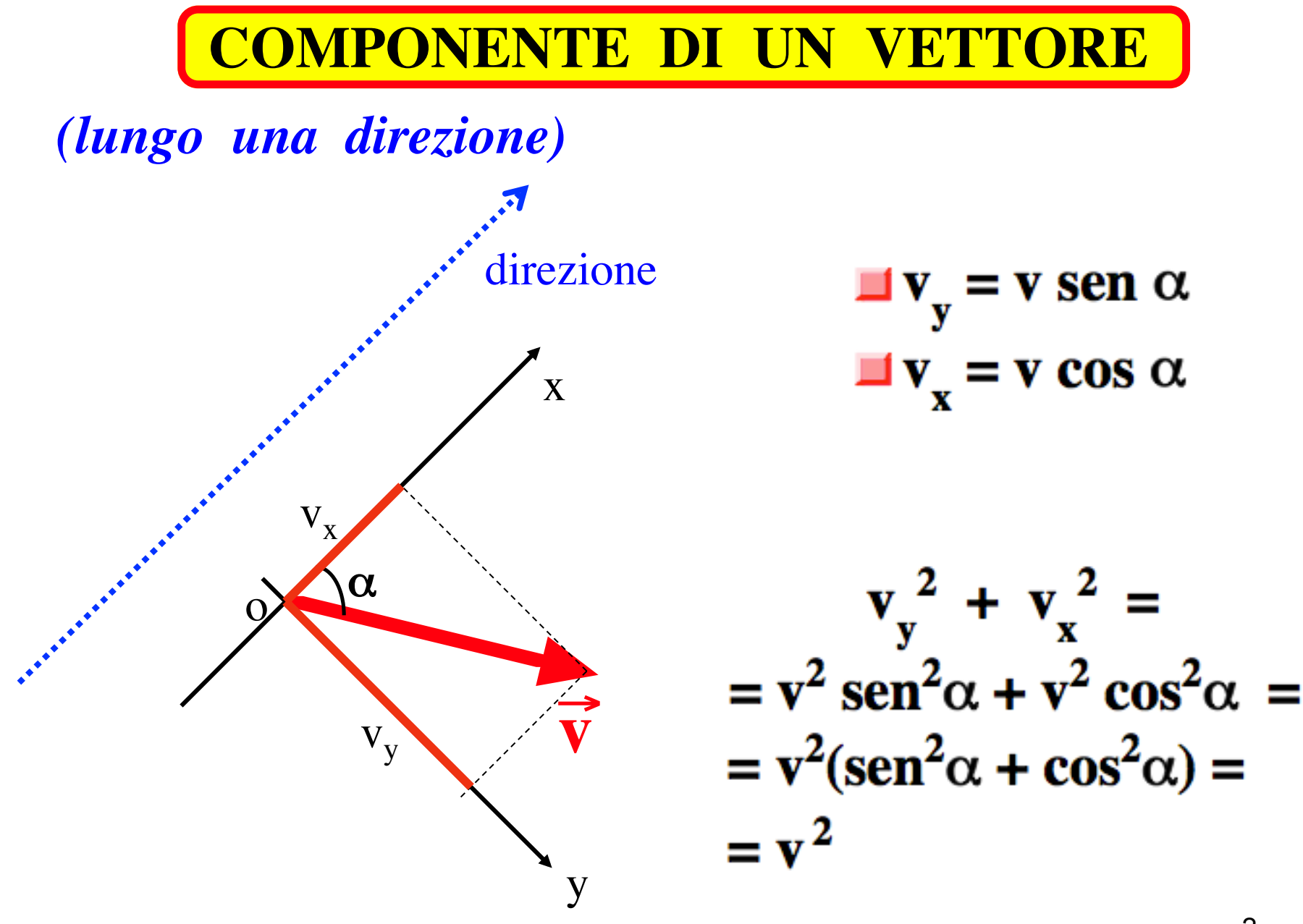

Un vettore e' individuato da un insieme di tre numeri, ad esempio le 3 coordinate cartesiane  $V_x$ ,  $V_y$  e  $V_z$  del punto estremo del vettore (quello col simbolo di freccia), avendo posizionato l'altro estremo all'origine (punto O) del sistema di riferimento cartesiano (costituito dai tre assi X,Y,Z).  $V_x$ , V<sub>y</sub> e V<sub>z</sub> vengono indicate come le componenti o "proiezioni" del vettore lungo i tre assi coordinati.

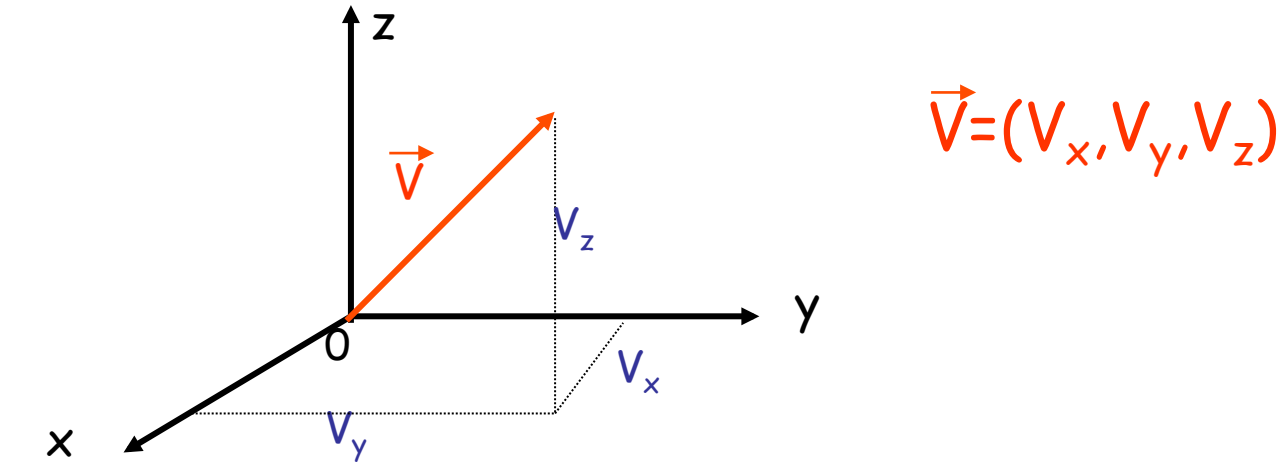

Il vettore con componenti V<sub>1x</sub>=1 V<sub>1y</sub> =1 e V<sub>1z</sub>=0 si indica cosi': $\vec{V}_1 = (1,1,0)$  ed e' un vettore che giace sul piano X,Y (vedi figura)

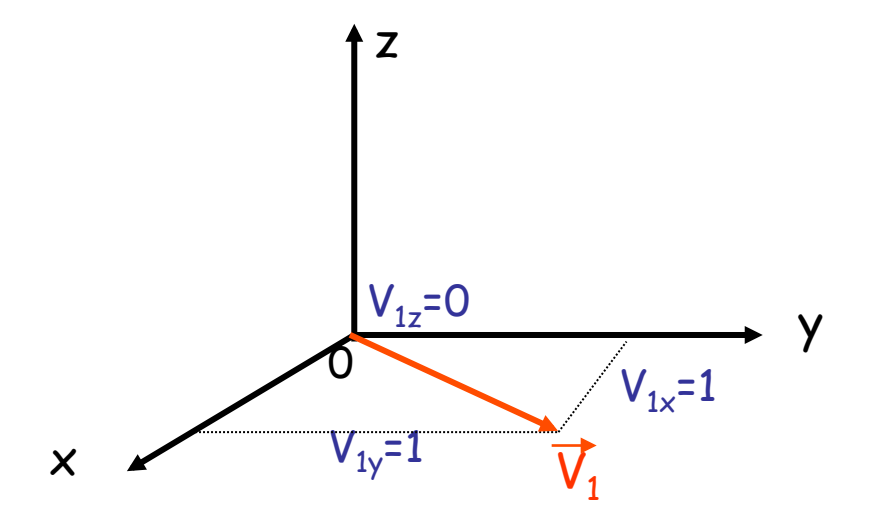

Il modulo del vettore e'

$$
|\vec{V}_1| = \sqrt{V_{1x}^2 + V_{1y}^2 + V_{1z}^2} = \sqrt{1^2 + 1^2 + 0^2} = \sqrt{1 + 1} = \sqrt{2} \approx 1.41
$$

 $\overline{4}$ 

Il vettore con componenti V<sub>2x</sub>=1 V<sub>2y</sub> =1 e V<sub>2z</sub>=2 si indica cosi':  $\vec{V}_2 = (1,1,2)$ (vedi figura)

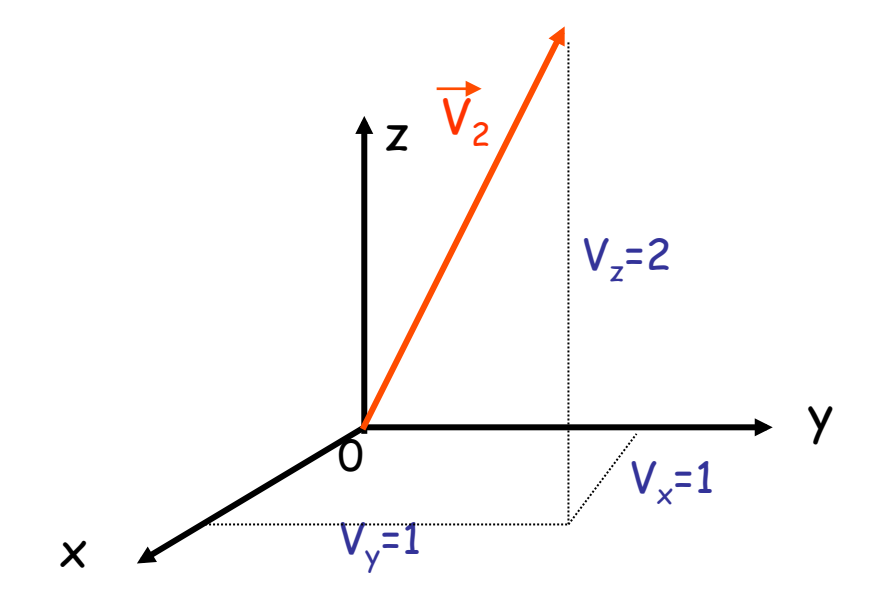

Il modulo del vettore e'

$$
|\vec{V}_2| = \sqrt{V_{2x}^2 + V_{2y}^2 + V_{2z}^2} = \sqrt{1^2 + 1^2 + 2^2} = \sqrt{1 + 1 + 4} = \sqrt{6} \approx 2.45
$$

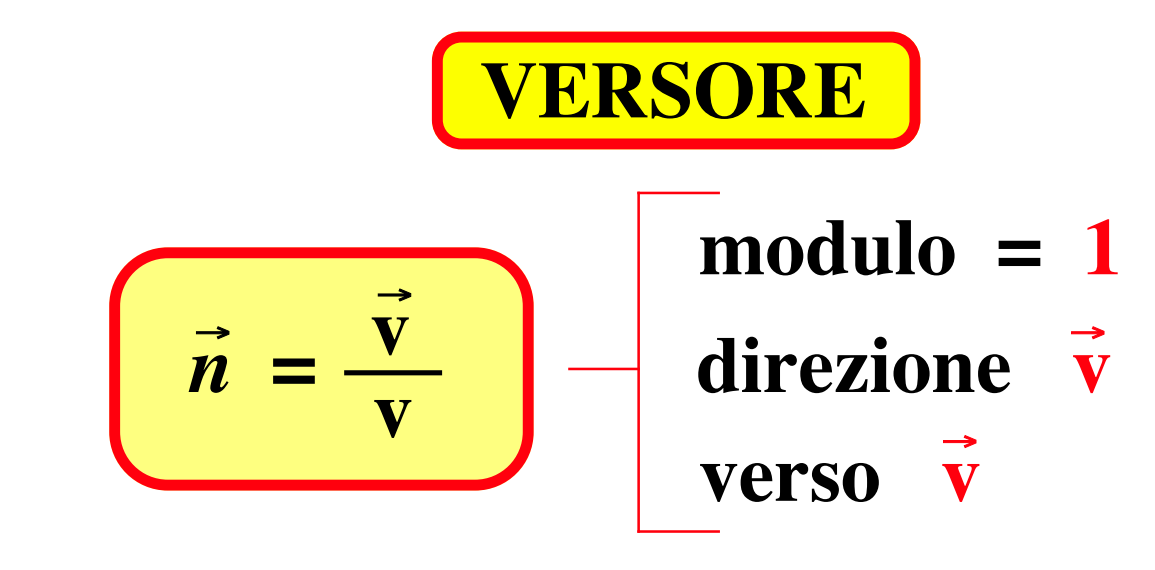

 $\vec{n}$  = direzione e verso

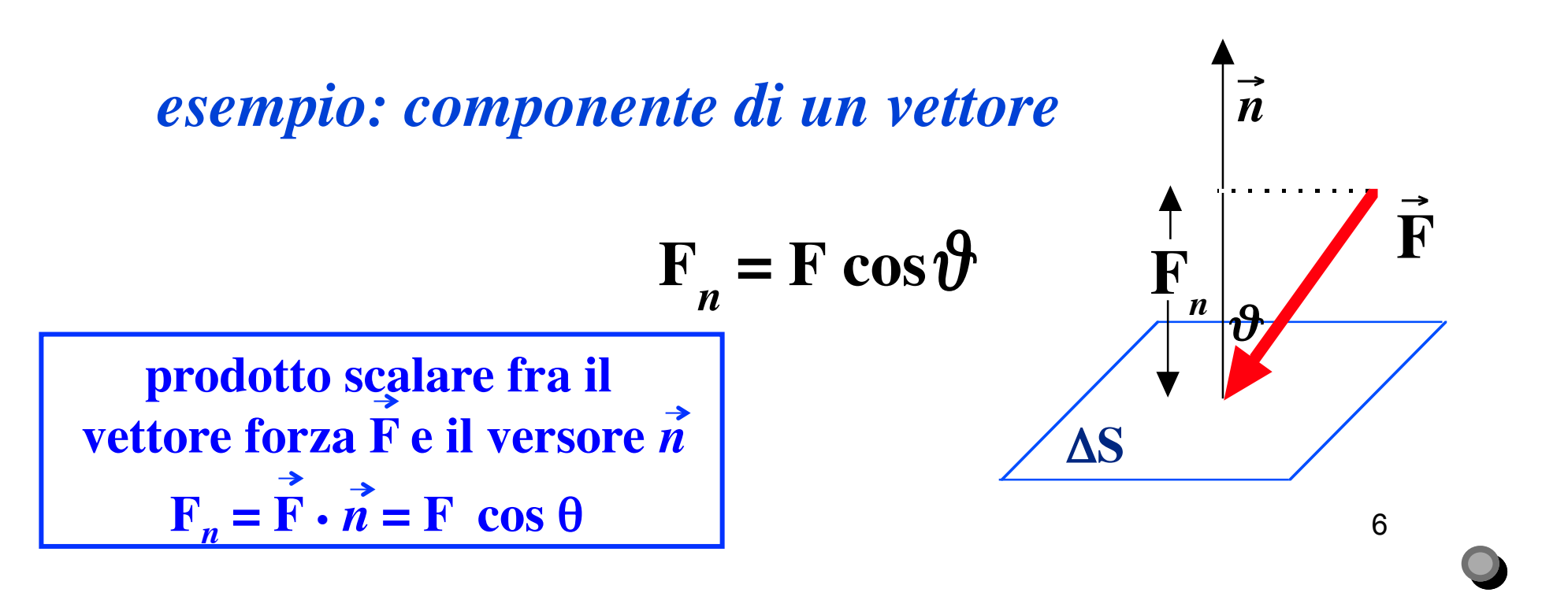

**SOMMA DI VETTORI**

#### **regola del parallelogramma (metodo grafico)**

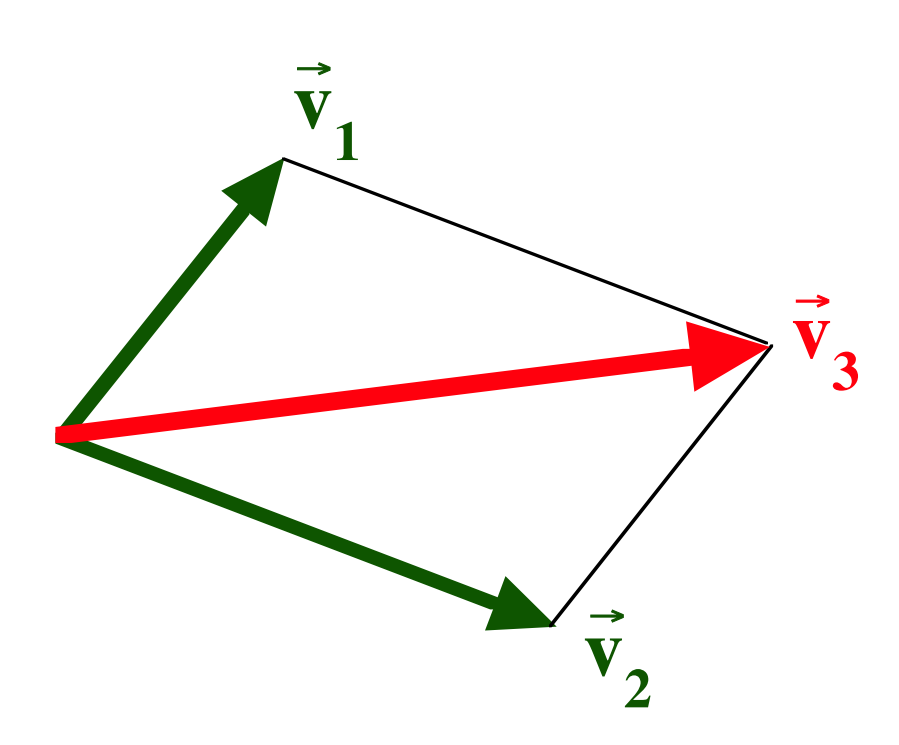

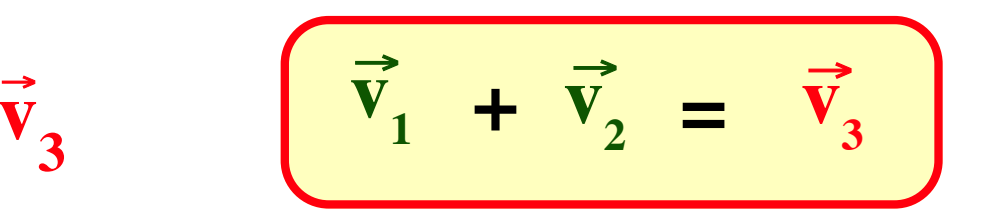

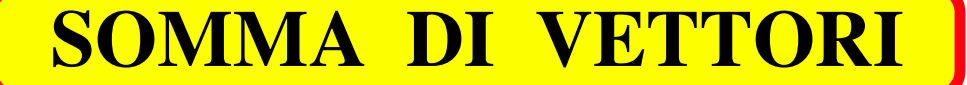

#### **metodo per componenti (metodo quantitativo)**

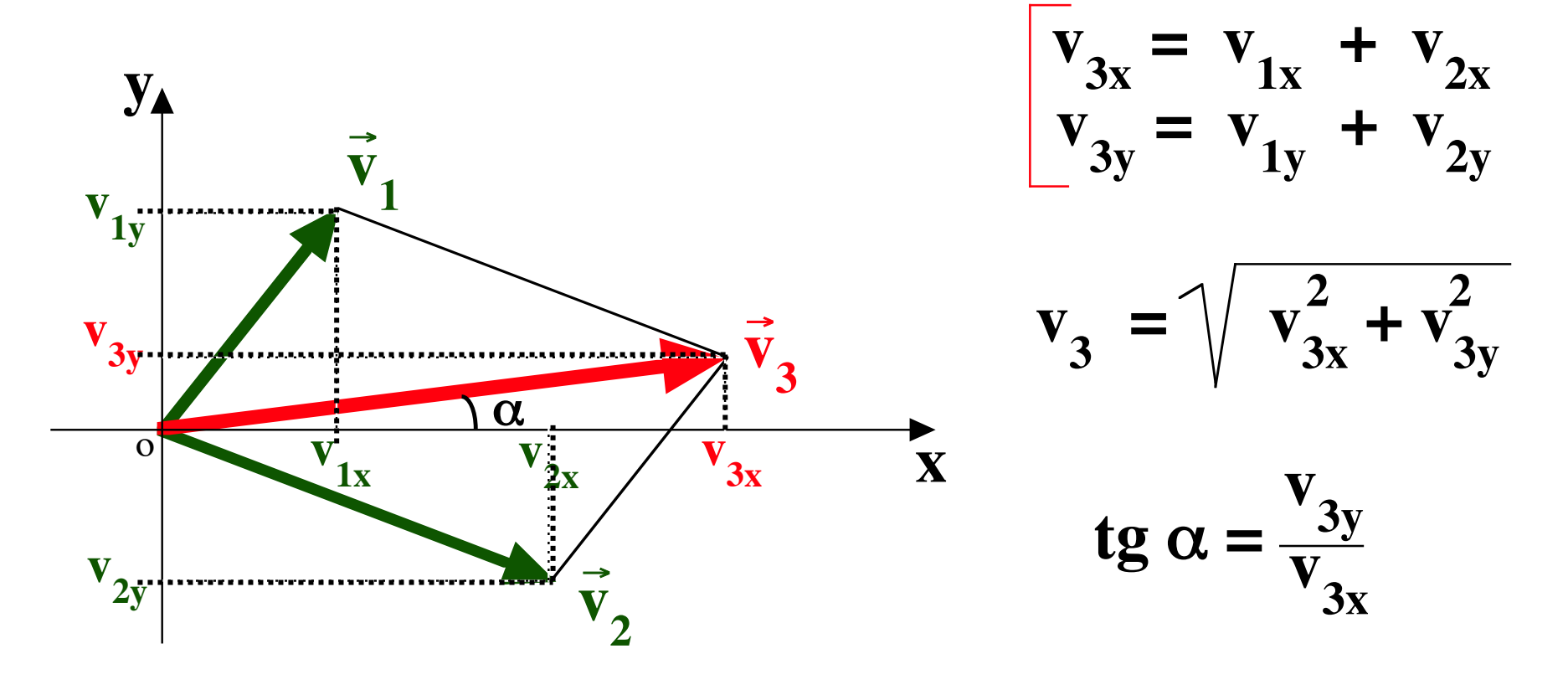

**3 dimensioni: componente asse z**

Somma dei vettori:

$$
\vec{V}_1 = (1,1,0) \n\vec{V}_2 = (1,1,2)
$$

$$
\vec{V}_3 = \vec{V}_1 + \vec{V}_2
$$
  
=  $(V_{3x}, V_{3y}, V_{3z}) = (V_{1x} + V_{2x}, V_{1y} + V_{2y}, V_{1z} + V_{2z})$   
=  $(1 + 1, 1 + 1, 0 + 2) = (2, 2, 2)$ 

Il modulo del vettore somma e'

$$
|\vec{V}_3| = \sqrt{V_{3x}^2 + V_{3y}^2 + V_{3z}^2} = \sqrt{2^2 + 2^2 + 2^2} = \sqrt{4 + 4 + 4} = \sqrt{12} \approx 3.46
$$

# Somma di N vettori

Dati i vettori  $\overrightarrow{a_1}, \overrightarrow{a_2}, \dots, \overrightarrow{a_N}$  il vettore somma  $\overrightarrow{b} = \overrightarrow{a_1} + \overrightarrow{a_2} + \dots + \overrightarrow{a_N}$  si calcola nel modo seguente:

•si costruisce la spezzata formata dai vettori  $a_1, a_2, ..., a_N$ •si congiungono i due estremi liberi di tale spezzata

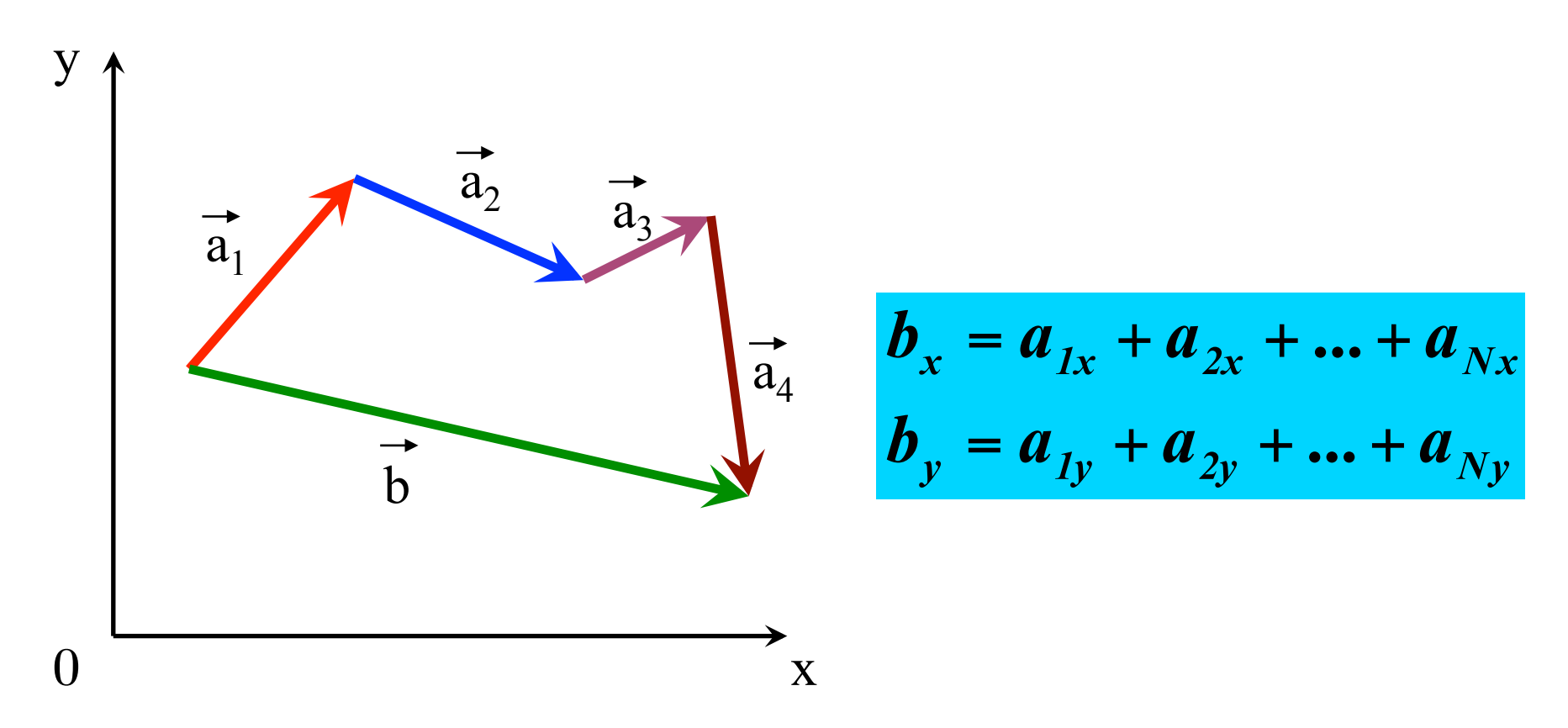

### **DIFFERENZA DI VETTORI**

**regola del parallelogramma (metodo grafico)**

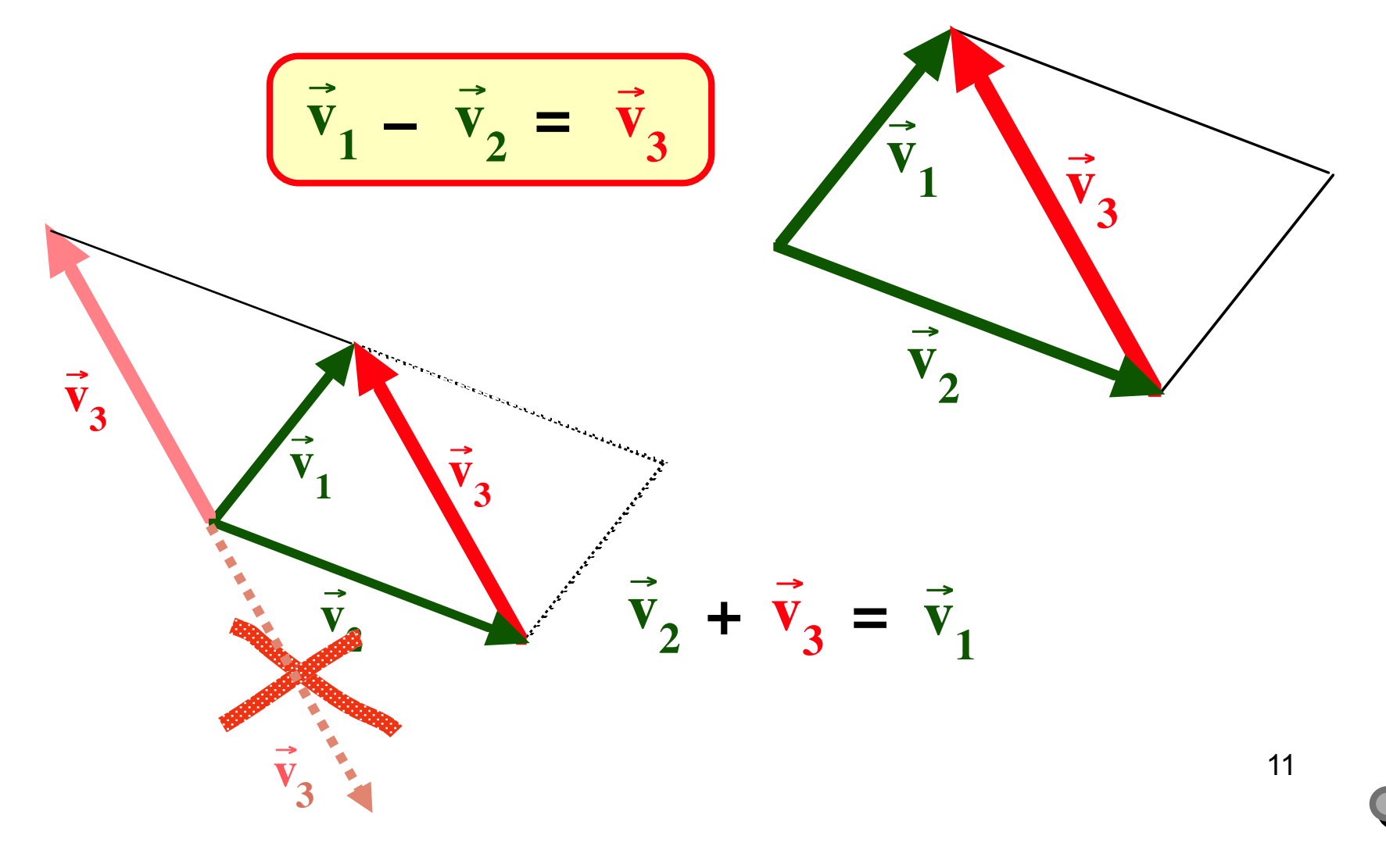

### Differenza di due vettori

La differenza  $\vec{\tau}$  -  $\vec{b}$  si calcola sommando al vettore  $\vec{\tau}$ il vettore  $-\overline{b}$ , opposto del vettore  $\overline{b}$ 

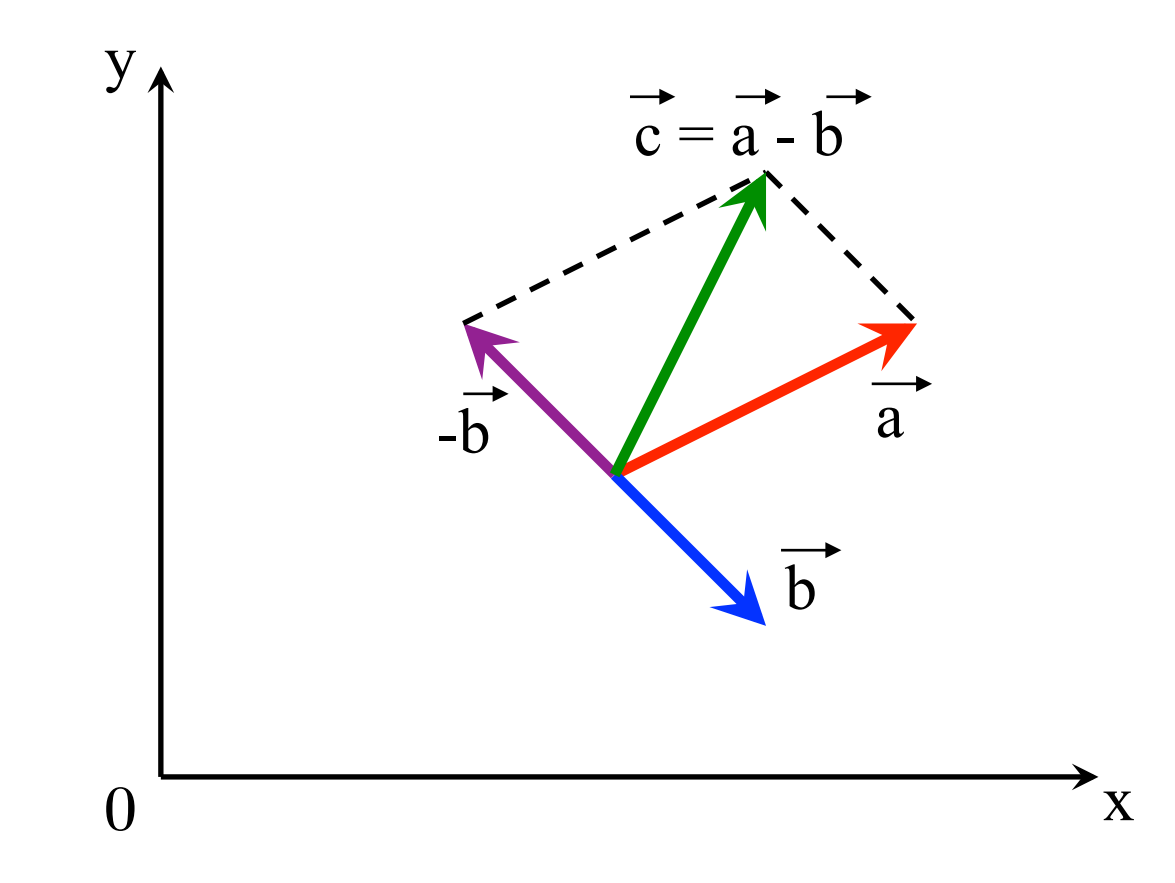

**DIFFERENZA DI VETTORI**

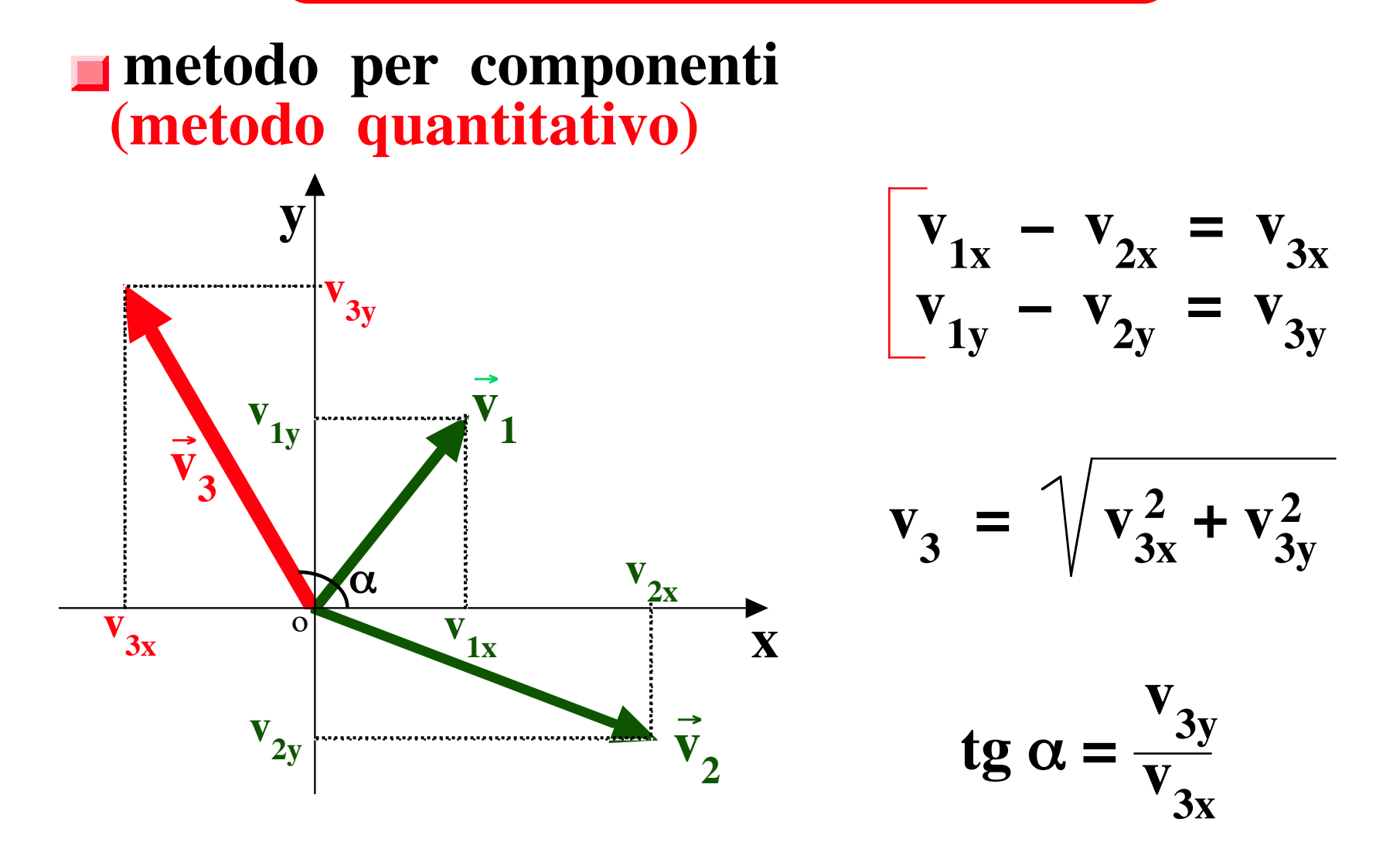

**3 dimensioni: componente asse z**

Differenza dei vettori:  $V_2 = (1,1,2)$  $\rightarrow$  $V_1 = (1,1,0)$ 

$$
\vec{V}_4 = \vec{V}_1 - \vec{V}_2
$$
  
=  $(V_{4x}, V_{4y}, V_{4z}) = (V_{1x} - V_{2x}, V_{1y} - V_{2y}, V_{1z} - V_{2z})$   
=  $(1 - 1, 1 - 1, 0 - 2) = (0, 0, -2)$ 

Il modulo del vettore differenza e'

$$
|\vec{V}_4| = \sqrt{V_{4x}^2 + V_{4y}^2 + V_{4z}^2} = \sqrt{0^2 + 0^2 + (-2)^2} = \sqrt{0 + 0 + 4} = \sqrt{4} = 2
$$

**PRODOTTO SCALARE**

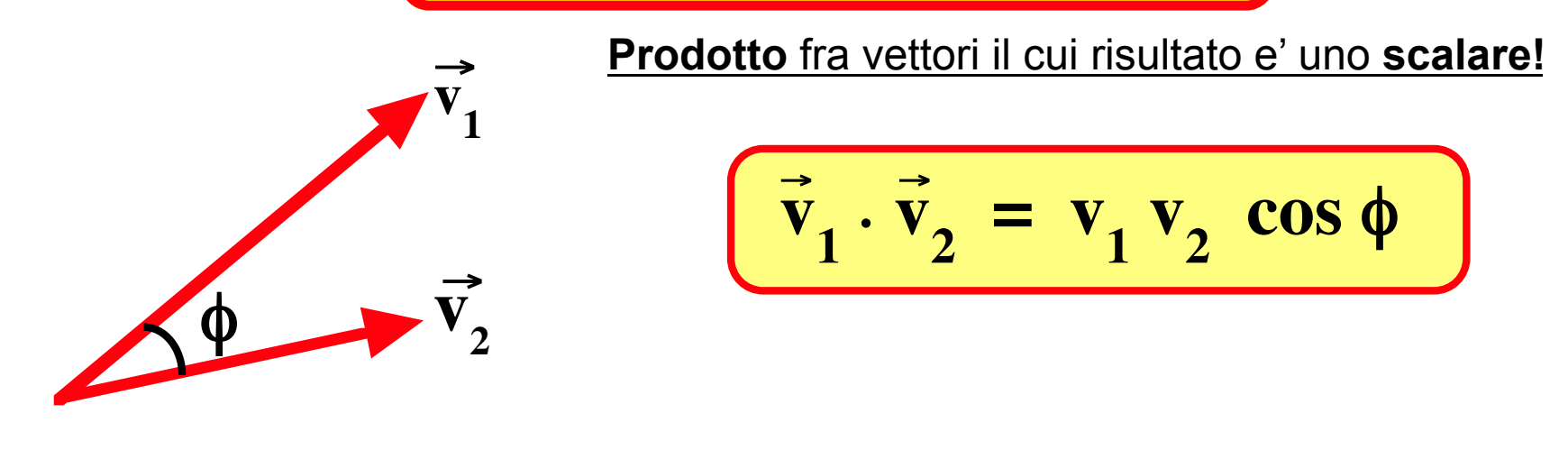

$$
\begin{aligned}\n\overrightarrow{v}_1 \cdot \overrightarrow{v}_2 &= v_{1x} v_{2x} + v_{1y} v_{2y} \cdot \overrightarrow{v}_1 \\
\overrightarrow{v}_1 \cdot \overrightarrow{v}_2 &= \overrightarrow{v}_2 \cdot \overrightarrow{v}_1 \text{ properties commutativa} \\
\overrightarrow{v}_1 \cdot (\overrightarrow{v}_2 + \overrightarrow{v}_3) &= \overrightarrow{v}_1 \cdot \overrightarrow{v}_2 + \overrightarrow{v}_1 \cdot \overrightarrow{v}_3 \text{ properties associated to the derivative.}\n\end{aligned}
$$

 $*$  **+**  $V_{1z}$   $V_{2z}$ **3 dimensioni: componente asse z**

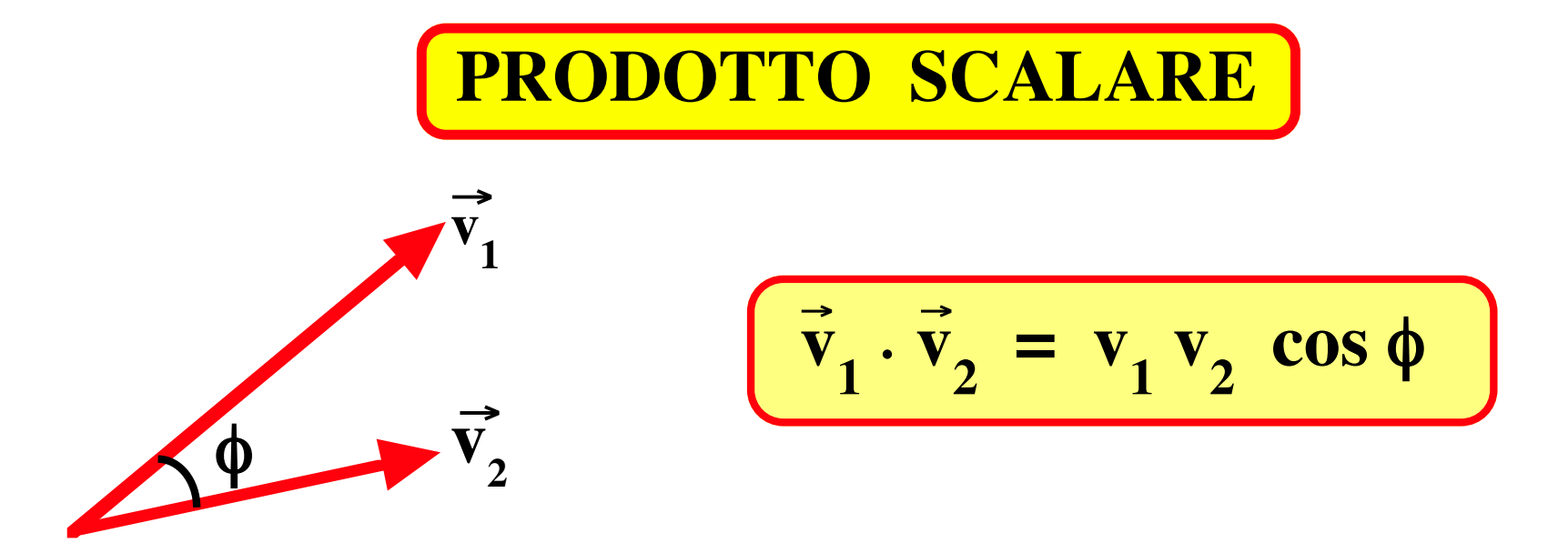

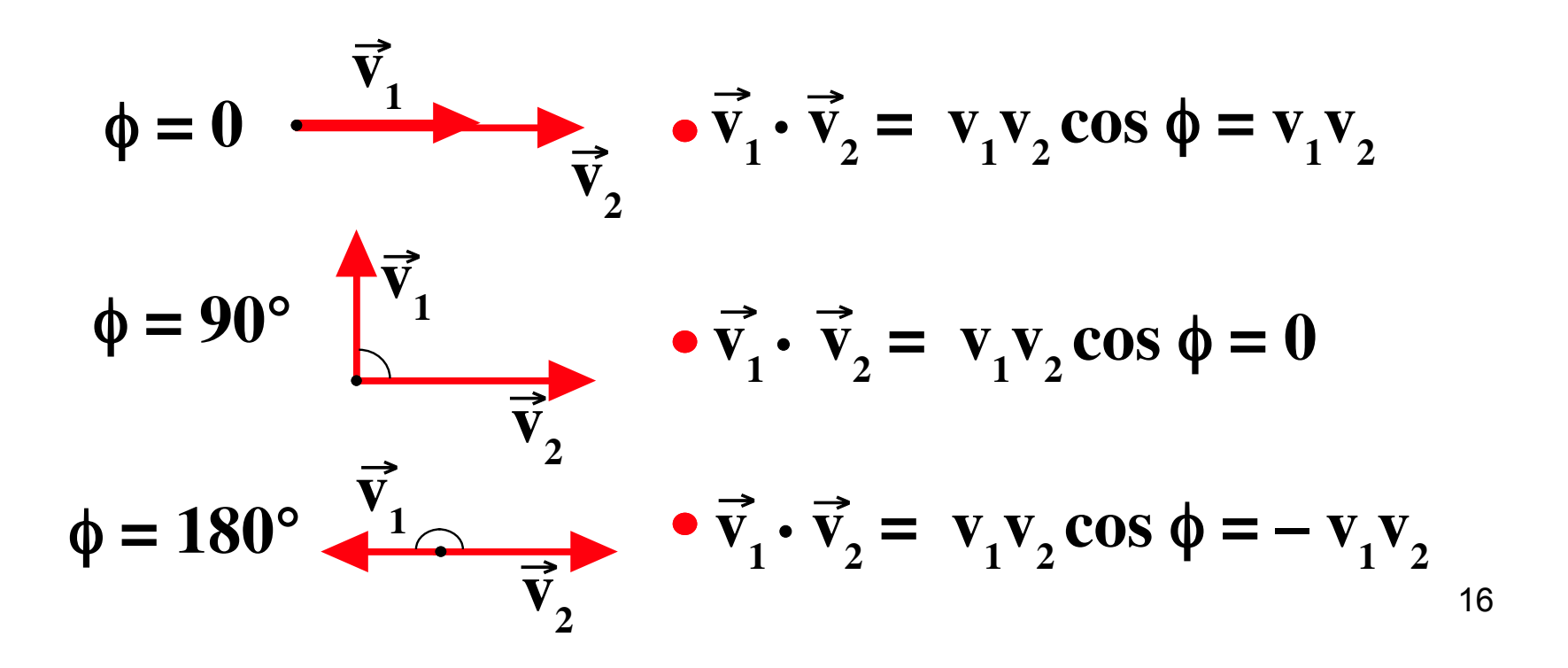

Example 5

\nProduct to scalar 
$$
f
$$
 is a function:

\n
$$
\vec{V}_1 = (1,1,0)
$$
\n
$$
\vec{V}_2 = (1,1,2)
$$
\n
$$
\vec{V}_1 \cdot \vec{V}_2 = V_{1x} V_{2x} + V_{1y} V_{2y} + V_{1z} V_{2z}
$$
\n
$$
= 1 * 1 + 1 * 1 + 0 * 2 = 1 + 1 + 0 = 2
$$

€ Poiche' il prodotto scalare puo' anche essere espresso come il prodotto dei moduli dei due vettori per il coseno dell'angolo  $\alpha$  fra essi compreso, conoscendo il prodotto scalare e conoscendo i moduli dei vettori (vedi esempi 1 e 2) si puo' determinare cos $α$  e quindi  $α$ .  $\vec{r}$ 

$$
\vec{V}_1 \cdot \vec{V}_2 = |V_1||V_2|\cos\alpha \implies \cos\alpha = \frac{\vec{V}_1 \cdot \vec{V}_2}{|V_1||V_2|} = \frac{2}{\sqrt{2}\sqrt{6}} \approx 0.577
$$
  

$$
\implies \alpha = \arccos(\cos\alpha) = \arccos\frac{\vec{V}_1 \cdot \vec{V}_2}{|V_1||V_2|} = \arccos(0.577) \approx 0.956 \text{ rad} \approx 54.8^{\circ}
$$

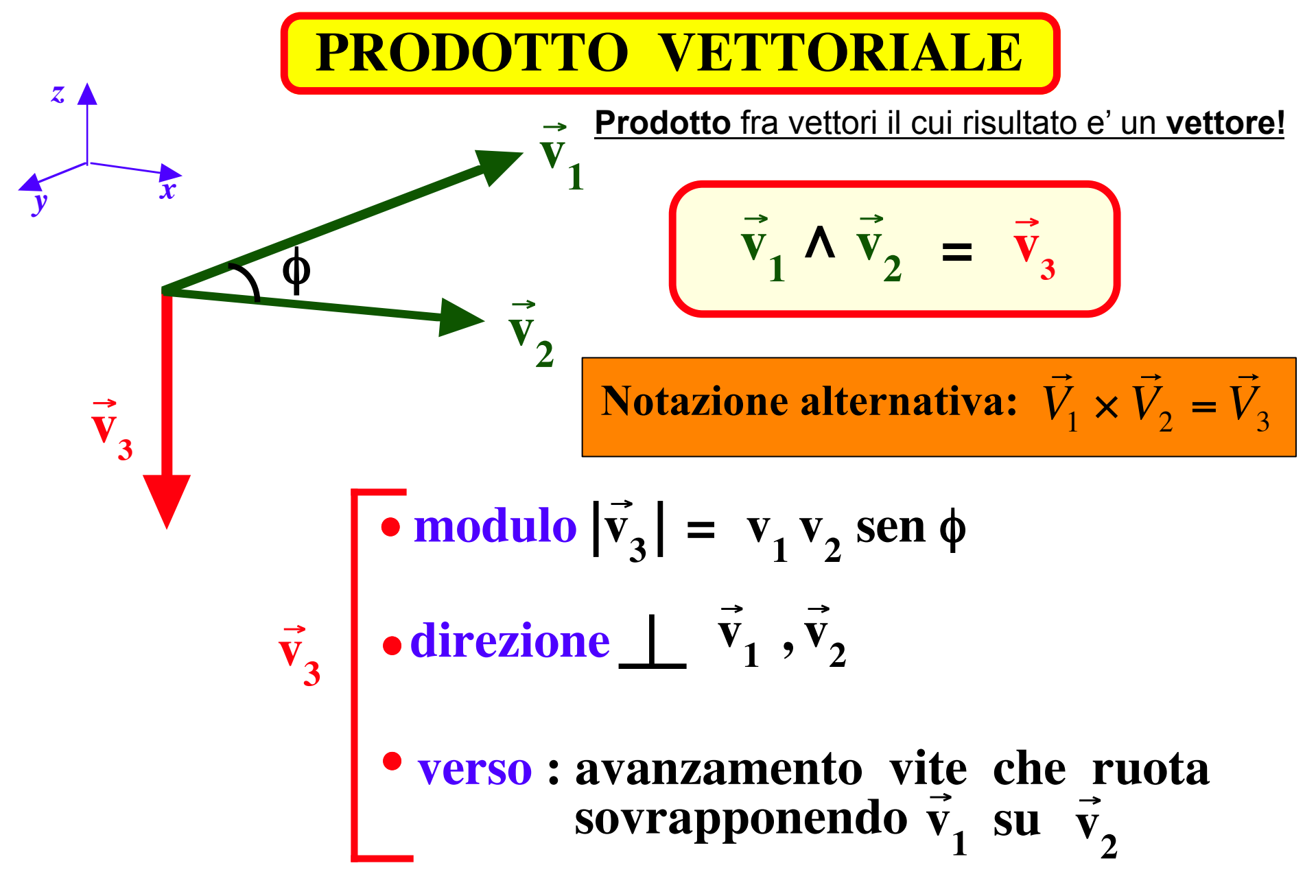

### PRODOTTO VETTORIALE

3 dimensioni: componente asse z

$$
\bullet \mathbf{V}_{3z} = \mathbf{V}_{1x} \mathbf{V}_{2y} - \mathbf{V}_{2x} \mathbf{V}_{1y}
$$

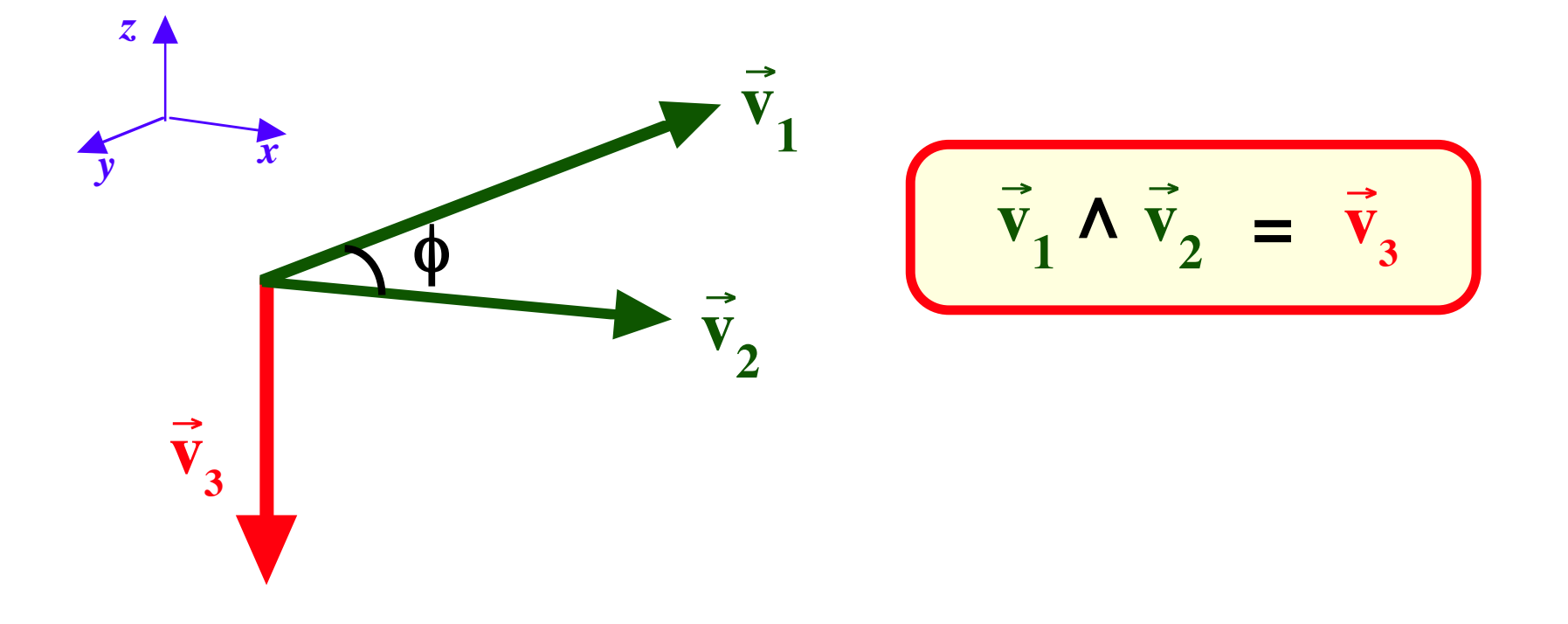

#### Prodotto vettoriale

In generale il prodotto vettoriale fra due vettori:  $\vec{V}_1$  e  $\vec{V}_2$ 

e' un vettore

$$
\vec{V}_6 = \vec{V}_1 \wedge \vec{V}_2
$$

con componenti cartesiane:

$$
\vec{V}_6 = \vec{V}_1 \wedge \vec{V}_2 = (V_{6x}, V_{6y}, V_{6z})
$$
  
\n
$$
V_{6x} = V_{1y}V_{2z} - V_{1z}V_{2y}
$$
  
\n
$$
V_{6y} = V_{1z}V_{2x} - V_{1x}V_{2z}
$$
  
\n
$$
V_{6z} = V_{1x}V_{2y} - V_{1y}V_{2x}
$$

Prodotto vettoriale fra i vettori:  $\vec{v}$  $V_2 = (1,1,2)$  $V_1 = (1,1,0)$ 

Conoscendo i moduli dei vettori e l'angolo  $\alpha$  fra di essi (vedi esempi 1, 2 e 5) si puo' determinare il modulo del prodotto vettoriale.

$$
\vec{V}_6 = \vec{V}_1 \wedge \vec{V}_2
$$
\n
$$
|\vec{V}_6| = |\vec{V}_1||\vec{V}_2|\sin\alpha = \sqrt{2}\sqrt{6}\sin(54.8^\circ) \approx 2.83
$$

Il prodotto vettoriale e' in generale un vettore con componenti:

$$
\vec{V}_6 = \vec{V}_1 \wedge \vec{V}_2 = (V_{6x}, V_{6y}, V_{6z}) = (2, -2, 0)
$$
  
\n
$$
V_{6x} = V_{1y}V_{2z} - V_{1z}V_{2y} = 1*2 - 0*1 = 2
$$
  
\n
$$
V_{6y} = V_{1z}V_{2x} - V_{1x}V_{2z} = 0*1 - 1*2 = -2
$$
  
\n
$$
V_{6z} = V_{1x}V_{2y} - V_{1y}V_{2x} = 1*1 - 1*1 = 0
$$

# La regola della mano destra

- Prima formulazione
	- Si dispone il pollice lungo il primo vettore
	- Si dispone l'indice lungo il secondo vettore
	- Il verso del medio individua il verso del prodotto vettoriale
- Seconda formulazione
	- Si chiude a pugno la mano destra mantenendo sollevato il pollice
	- Le dita chiuse a pugno devono indicare il verso in cui il primo vettore deve ruotare per sovrapporsi al secondo in modo che l'angolo θ di rotazione sia minore di 180°
	- Il verso del pollice individua il verso del prodotto vettoriale

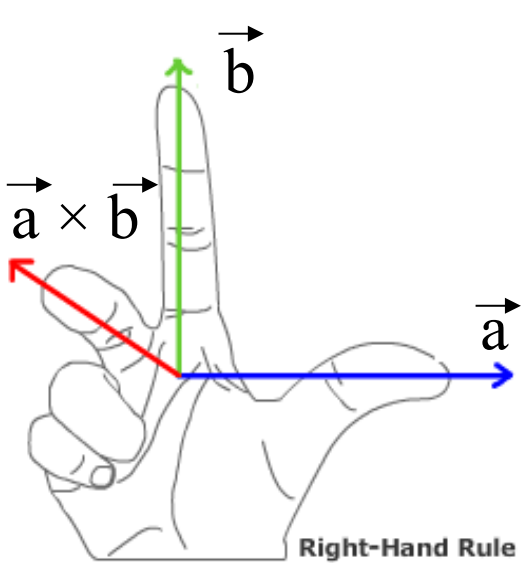

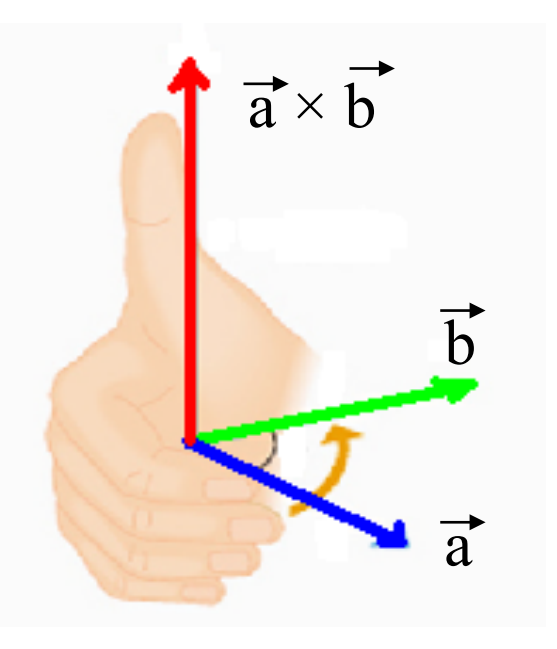

### Proprietà del prodotto vettoriale

- Il modulo del prodotto vettoriale è pari all'area del parallelogramma individuato dai due vettori
- Il prodotto vettoriale è nullo se i due vettori sono paralleli (θ=0)
- Il prodotto vettoriale gode della proprietà anticommutativa:

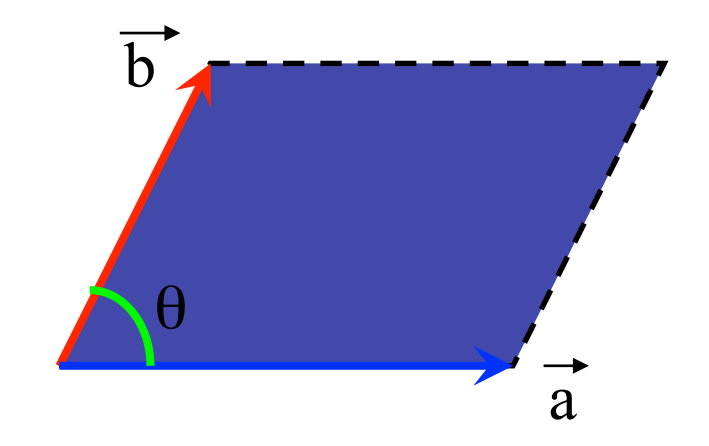

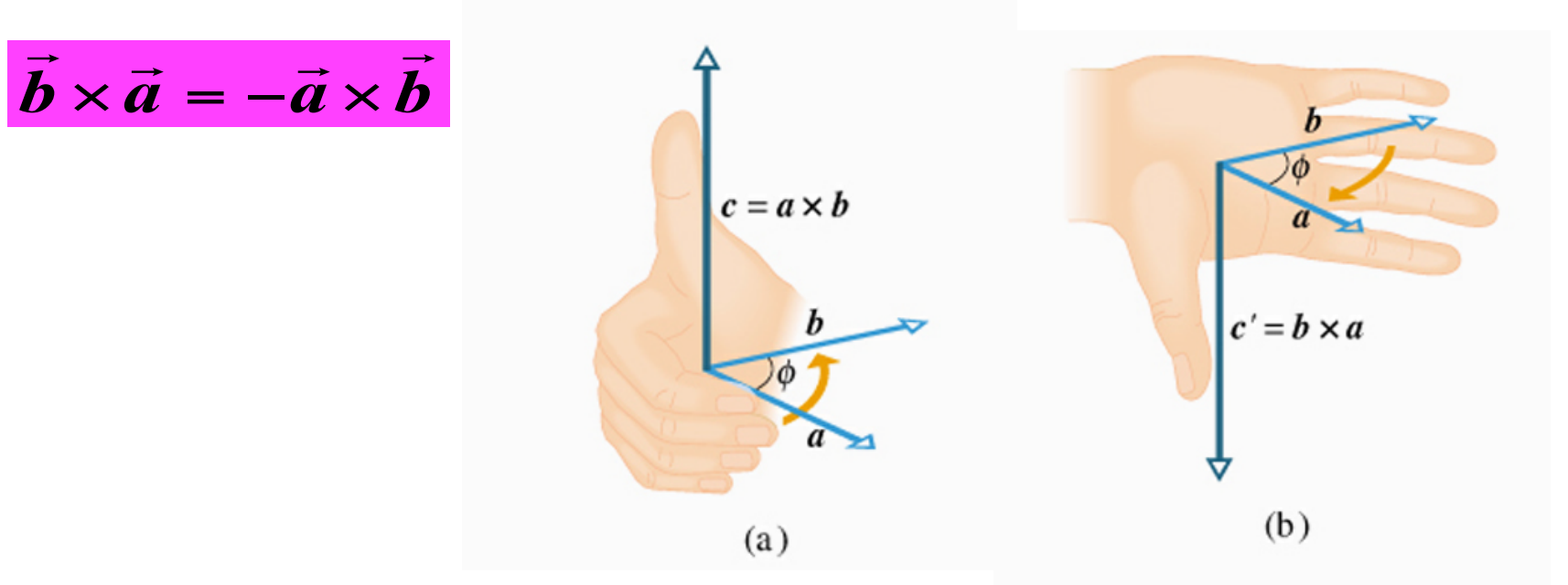

### **PRODOTTO VETTORIALE**

$$
\vec{v}_1 \wedge \vec{v}_2 = -\vec{v}_2 \wedge \vec{v}_1
$$
proprietà anti-commutativa  

$$
\vec{v}_1 \wedge (\vec{v}_2 + \vec{v}_3) = \vec{v}_1 \wedge \vec{v}_2 + \vec{v}_1 \wedge \vec{v}_3
$$
proprietà associativa

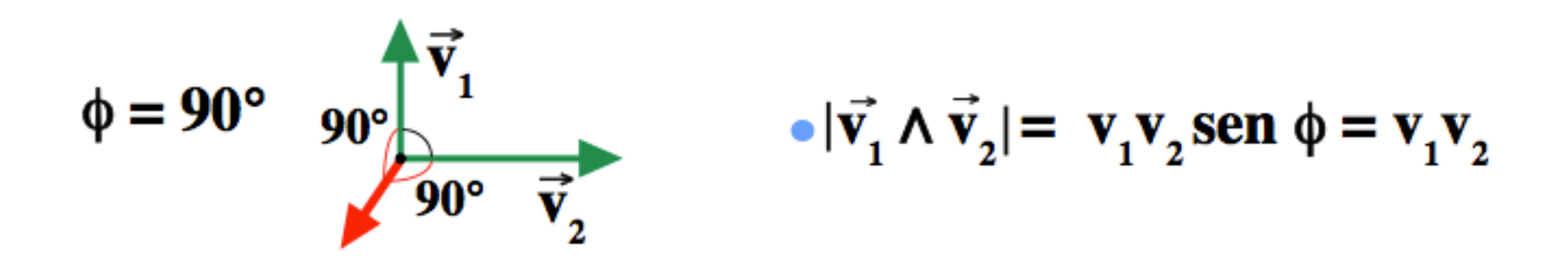

$$
\phi = 0^{\circ}
$$
\n
$$
\phi = 180^{\circ}
$$
\n
$$
\vec{v}_1 \quad \vec{v}_2
$$
\n
$$
\phi = 180^{\circ}
$$
\n
$$
|\vec{v}_1 \wedge \vec{v}_2| = v_1 v_2 \operatorname{sen} \phi = 0
$$

### **MOMENTO DI UNA FORZA**

*esempio*

**M**

 $\rightarrow$ 

$$
\vec{M} = \vec{OA} \wedge \vec{F} = \vec{r} \wedge \vec{F}
$$
\n
$$
F = 1000 \text{ N}
$$
\n
$$
\phi = 63^{\circ}
$$

# **modulo F r** sen  $\phi$  = 1000 N  $\times$  2 cm sen 63° = **= 17.82 N m**

direzione  $\perp$   $\vec{r}, \text{F}$ **verso avanzamento vite che**  *ruota sovrapponendo* **r su F**  $\rightarrow$   $\rightarrow$   $\rightarrow$  $\Rightarrow$  $\rightarrow \rightarrow$ 

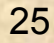